Photos & Brushes | Download Free Photoshop Brushes for Painting

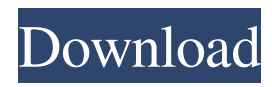

# **Download Photoshop Brushes For Painting Crack+ Keygen**

\* \*\*Graphics\*\*. Photoshop provides a wide variety of drawing tools including: the Rectangular Marquee tool, the Pen tool, the Lasso tool, the Magic Wand, the Type tool, the Freeform tools, the Tracing tools, the Blob tool, the Blend modes, and layer styles. For drawing and painting, the various brushes, pens, and tools to create line art, shapes, and textures. \* \*\*Image Effects\*\*. Photoshop includes a variety of unique image effects including: Blur, Glow, Emboss, Gradient Map, Reflected Lighting, and Shadows and Highlights. \* \*\*Filters\*\*. Photoshop includes a wide variety of filters, including motion, effects, image finishing tools, and blur filters. \*\*\*Crop\*\*. Photoshop provides tools to crop, resize, and flip images. \* \*\*Save for Web and Devices\*\*. Photoshop can save images for various devices, including: photo printing, the web, mobile devices, and even multiple monitors. You can perform all of these tasks using a graphics tablet, but it's much easier to use Photoshop on a system with a mouse. But if you're already so adept at using a mouse that you can confidently click with it like your eyes, well, who's to say you won't be so good at a graphics tablet? # HEADS-UP: Photoshop Doesn't Just Do One Thing As great as Photoshop is, it's limited. You can't edit everything. So you need to know its limits. It can't create 3D objects, animate images, do printing, do page layouts or even to create eBooks from a personal word processor like Microsoft Word or Apple Pages (unless you're able to use those programs to export images). Using a graphics tablet to create 3D objects, animate them, and create eBooks and other electronic products is now a viable option thanks to the App Store. Because the App Store is so new and ad-supported, there are fewer apps available than if you were using an app store with a more established platform like the old iTunes. Nevertheless, the App Store offers enough options that you'll be able to find many of them, and that's what you need to do if you don't already know your options. You can make a lot of Photoshop customizations, but you'll have to know where to find them. And good luck finding a tutorial on the web that

#### **Download Photoshop Brushes For Painting Crack + Serial Key [Mac/Win]**

Adobe Photoshop Elements 15 is a free alternative to the professional photo editing software, Photoshop. It has most of the features of the professional software and makes it easy for people who do not have Adobe's professional version to edit photos or create graphics. READ ALSO: How to use Microsoft Office 365 the easy way What is Photoshop? Photoshop is an icon in computer graphics and digital image editing software, originally designed to be used as a tool of photo retouching, known for its ability to transform photos into fully-featured finished images. Photoshop has been included with macOS and Windows since the "classic" Mac version Photoshop Lightroom Classic introduced in 1994, and also supported for 32-bit versions through 2007, when the Mac and Windows versions were re-released as Photoshop CS. A new version was launched in 2013 with improved performance and support for 64-bit Macs, and the "Photoshop Elements" product for Mac and Windows was launched in 2015. Photoshop is available for macOS, Windows and Linux. How to Use Photoshop Elements 15? Step 1: Choose and open a picture It is possible to insert photos from your hard disk drive, online, other local directories, or from a photo library. You can also import photos from your digital camera or smartphone. If you selected a picture in your hard drive, it will load automatically. Step 2: Add or change elements The most basic task in Photoshop Elements is to add or edit existing elements, change their color, or replace an existing image with another one. Select the element you want to work on. Drag the items that you want to add or change. Press Ctrl+X to apply a new layer. Press Ctrl+C to add the copied image to the current working document. Step 3: Adjust the composition The final steps for the perfect photo consist of some tools that allow you to adjust the composition of the picture. Use the Rectangle tool to crop the photo by drawing a rectangular box inside the area you want. Use the Arrange tool to group several layers in a "stacking order". Use the Crop tool to correct an oval shape in an image. Use the Pen tool to smooth and soften the edges of an image. Use the Gradient tool to create gradients in images. You 05a79cecff

# **Download Photoshop Brushes For Painting Crack + [Updated-2022]**

## Eraser Tool The Eraser Tool is a combination of both the Eraser Tool and the Selection Tool. This allows you to remove an area or specific pixels from a picture. The Tool also gives you the option to turn the pixels on or off. The Spot Healing Brush Tool works in a similar way as the Healing Brush Tool. In addition, it has the ability to search for nearby pixels that match a particular color.

### **What's New In Download Photoshop Brushes For Painting?**

4 Effects Blur: A blur effect is used to soften or smooth the edges of an image. A Photoshop blur is created by converting the edges of the image to transparency, and then adding a mask that replicates these transparent shapes. This mask is then used to affect which area of the image gets the blurred effect. Glyph: The Glyph tool is used to create a Photoshop Character. The tool takes a standard font you already own and creates a glyph from it. You can then either save the glyph as a new file or use it as the basis for a brush. The Glyph tool allows you to use the font of your choice to create an editable letter or symbol. Fluid Brush: With fluid brushes, you can create artistic effects, like creating flowing water or cloud-like designs. In this tutorial, you'll use a texturizing brush to create a water flow effect for images. Texturizing Brush: In Photoshop, there are a number of brushes that allow you to create textured images. The Texturizing brush creates texture by sampling small areas of pixels from other images within Photoshop, replicating this texture, and then applying it to the new image. 7 Effects Paintbrush: The paintbrush tool is best suited to creating pixels and effects. It works by sampling pixels from an image and replicating them into a new image. Here's how to use paintbrush to add highlights to an image. Flair: The Flair brush is used to create soft, edgy edges. You can use it to transform an image into a cartoon or comic book-style style. You can select an image and apply Flair to the image with your cursor. The Flair tool allows you to set the tone or mood of a particular image by changing colors and effects. Fractal Brush: This tool, also known as a busy brush, is used to create complex color patterns. It replicates the effects of a fractal. 7 Effects Paint: The paint tool is used to add and remove color from an image. It can be used to sample colors from other images, including blended or recolored images. Here's how to use the paint tool to create a red effect in Photoshop. Replace Color: The replace color tool is used

# **System Requirements:**

Microsoft Windows 7 SP1 (32-bit & 64-bit), 10, 8.1 or later Internet Explorer 10, 11, 12 or 13 Application Size: Approx. 8 MB System Requirements: Microsoft Windows 7 SP1 (32-bit & 64-bit), 10, 8.1 or laterInternet Explorer 10, 11, 12 or 13Approx. 8 MB To create a backup of your Microsoft Edge browser data click here. Microsoft Edge Browser Security: Microsoft Edge Browser Security Microsoft

[https://worlegram.com/upload/files/2022/07/STeN7byOsCNLgCz7yFGr\\_01\\_3fbfacdfe7cc4970eb79b507a4312cc0\\_file.pdf](https://worlegram.com/upload/files/2022/07/STeN7byOsCNLgCz7yFGr_01_3fbfacdfe7cc4970eb79b507a4312cc0_file.pdf)

<http://shalamonduke.com/?p=36490>

[https://predictionboard.com/upload/files/2022/07/qBhYlEAa8vJHF2meHzwx\\_01\\_bb663ddaef8e8dda043e8f1e2b729dac\\_file.pdf](https://predictionboard.com/upload/files/2022/07/qBhYlEAa8vJHF2meHzwx_01_bb663ddaef8e8dda043e8f1e2b729dac_file.pdf)

<http://www.giffa.ru/who/where-to-download-1500-free-high-quality-photoshop-brushes/>

[https://dulcexv.com/wp-content/uploads/2022/07/icone\\_photoshop\\_download\\_free.pdf](https://dulcexv.com/wp-content/uploads/2022/07/icone_photoshop_download_free.pdf)

<https://polyglothealth.com/wp-content/uploads/giterhy.pdf>

<https://forallequal.com/download-adobe-photoshop-express-mod-apk-v8-0-937/>

<https://keystoneinvestor.com/frame-shapes-free/>

<https://ilsignoredicampagna.it/four-leaf-clover-photoshop-brush-set-free-sale/>

<http://www.ganfornina-batiment.com/2022/07/01/download-free-full-version-photo-shop-express-2-3/>

<https://www.nepsy.com/advert/licsw-5/>

<http://pixelemon.com/adobe-photoshop-free-tutorials/>

<http://peoplecc.co/wp-content/uploads/riahali.pdf>

<https://www.arunachalreflector.com/2022/07/01/free-photoshop-architecture-vectors/>

[https://www.dominionphone.com/wp-content/uploads/2022/07/Download\\_Photoshop\\_07\\_Free\\_For\\_Windows\\_7.pdf](https://www.dominionphone.com/wp-content/uploads/2022/07/Download_Photoshop_07_Free_For_Windows_7.pdf)

<http://marrakechtourdrivers.com/advert/download-segera-photoshop-cs6-full-pro-versi-1008-spesifik/>

<http://www.publicpoetry.net/2022/07/download-photoshop-exe-70-486btl-exe/>

[https://elysone.com/wp-content/uploads/2022/07/PhotoRhyme\\_Free\\_Nik\\_Collection\\_PlugIn\\_for\\_Windows.pdf](https://elysone.com/wp-content/uploads/2022/07/PhotoRhyme_Free_Nik_Collection_PlugIn_for_Windows.pdf)

[https://peacebirdtravel.com/wp-content/uploads/2022/07/Latest\\_photoshop\\_for\\_mac\\_or\\_windows.pdf](https://peacebirdtravel.com/wp-content/uploads/2022/07/Latest_photoshop_for_mac_or_windows.pdf)

<https://threepatrons.org/news/30-photoshop-icons-symbols/>